The book was found

# **Professional Visual C++ 5 Activex/Com Control Programming**

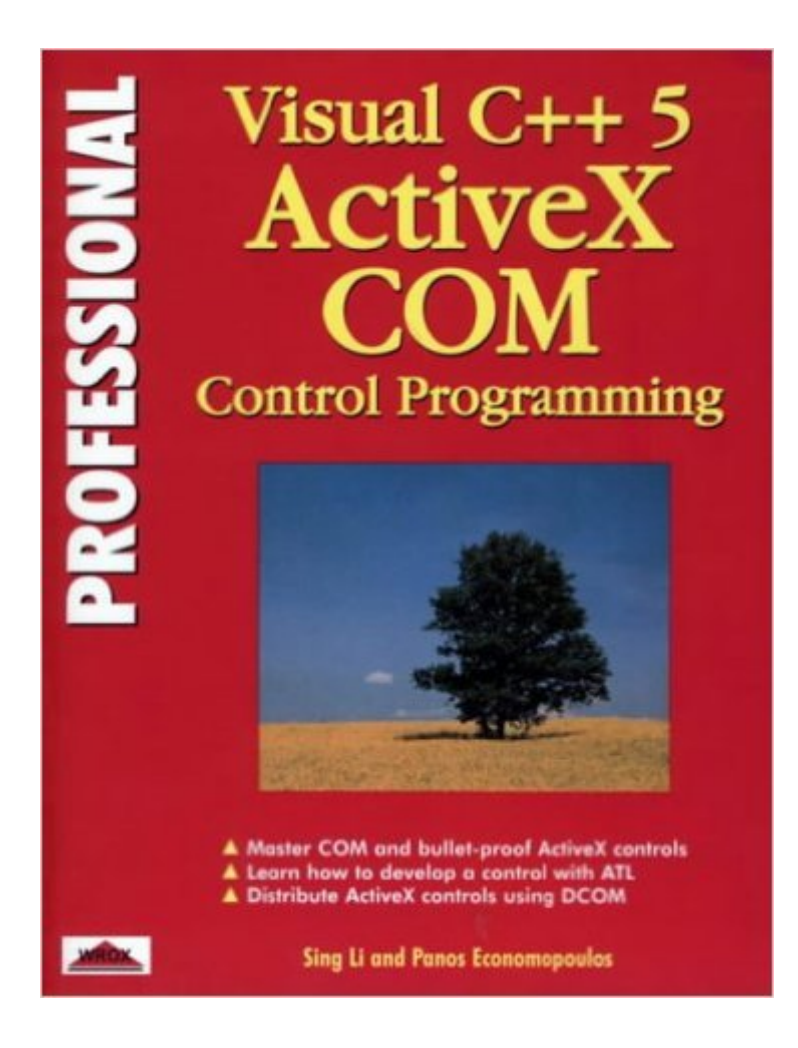

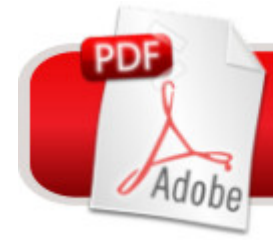

## **DOWNLOAD EBOOK**

#### **Synopsis**

A book written by programmers, Professional Visual C++ ActiveX Intranet Programming is a guide to creating custom ActiveX components to allow an Intranet to publish non-standard data in a customized format, using controls that allow presentation of and interaction with that data in a completely custom way. The book is for experienced Visual C++ programmers who have used MFC in some depth.

### **Book Information**

Series: Professional Paperback: 485 pages Publisher: Apress (April 1997) Language: English ISBN-10: 1861000375 ISBN-13: 978-1861000378 Product Dimensions: 1.5 x 7.2 x 9.5 inches Shipping Weight: 2.3 pounds Average Customer Review: 3.2 out of 5 stars  $\hat{A}$   $\hat{A}$  See all reviews  $\hat{A}$  (15 customer reviews) Best Sellers Rank: #5,753,353 in Books (See Top 100 in Books) #45 in  $\hat{A}$  Books > Computers & Technology > Programming > Web Programming > ActiveX #66 in A Books > Computers & Technology > Networking & Cloud Computing > Networks, Protocols & APIs > COM & DCOM #67 in $\hat{A}$  Books > Computers & Technology > Programming > APIs & Operating Environments > COM, DCOM & ATL

#### **Customer Reviews**

I'm a very experienced developer who's been programming since most of you were still in public school. Technical books are generally not a challenge for me but this one certainly was. Not because of the complexity of the subject, but because of the overwhelming amount of irrelevant information. Showing countless screen shots of behind-the-scenes code generated by the various Microsoft tools used to create COM objects is a collosal waste of time. 99% of the readers will never need to know any of this nor should they. Their explanation of this code, besides a waste of time, is also limp and extremely incomplete. Countless details are missing even when it's highly relevant (for example, the basic syntax of IDL files is nowhere to be found). Coupled will countless snapshots of COM API calls which look as if they've been copied straight from the compiler documentation, and huge bloated examples that spend more time dealing with non-COM related issues than anything

practical (and which can take weeks to wade through), this book is a prime example of an experienced developer but a neophyte author (whose programming skills, based on some of the examples I saw, also need sharpening regardless of his knowledge of COM).

The book starts well. The scene is set nicely in the first two chapters and the authors promise you the earth. Then they seem to loose the plot. Not only do they get bogged down with too much detail and not enough overview, but lots of little mistakes seem to creep into the text. It's a pity but it seems that the book was never passed by an editor. For instance, in Chapter 4 on page 136 the authors promise to 'have a lot more to say about threading models at the end of this chapter (see the section named COM Threading Models)'. The only problem being there simply isn't a section named COM Threading Models in this or any other chapter! Furthermore, one might pardon one broken promise in one page but to do it twice is unforgiveable! Later in the same page, the authors refer to the same imaginary section!!But such mistakes and omissions are not confined to this chapter. The authors simply leave the reader bewildered and disappointed. I don't recommend it.

If you seek a book that provides real solutions to programming challenges, skip this one. If you're looking for ways to impress your friends by baffling them with useless detail and confusing presentation, by all means buy it! Basically, you get the generic plagiarization of COM overview, and then a rambling, incoherant dissertation on the benefits of micro-analyzing binary code dumps while investigating everything of irrelevance. These guys are the type that want to rewrite the world's entire software base in assembler.There are some good treatments here, but I'm interested in applying knowledge to solutions, not bit-busting everything down to the Nth degree to prove I'm an MSEE. Soaking up 465 pages of digression to wind up with one control is not my idea of producing results. HTML references, historical treatises of intranets, treatment of security issues, sales pitches, obtuse examples ineffectually explained, and missing imperatives conspire to make this book one of the great paperweights of its time.

Here's the deal: you're in a hurry, you're in a fog, you think you understand it, but you don't. Every time you go to write code, you realize you're missing half the parameters, or half your brain. COM in C++ is a pain. So what's needed is a smart code dump, some well-annotated pragmatic sample code. Techniques you can practically cut and paste. Stuff that uses the new features in VC++5. Amazingly the Microsoft samples don't help much. This book is built around some examples that work. Who knows if they are 100% correct, but they use the latest techniques, they compile, and

moments, but the code is the message. So if they had only covered all the stuff they promised, it would be a 10. Missing? Connection points (terrible omission), more variations on MFC and non-MFC servers and clients, ATL and raw C++, a discussion of threading models, in fact another half of your brain. But what's here is very, very useful. Worth \$40 any day.

This book is not very useful without its source code since the author only provides portions of the code in his book and refers the rest to the download site at wrox website. However, since acquisition of some of old wrox book by Apress the source code is not available at Apress site either. I am looking for the source code myself. If anyone has the source code I would appreciate if you could help me and email me at rdianati456@gmail.com. Thanks.

If you need an introduction to ActiveX and COM, then you'll be happy until somewhere after the middle of the book. This is a useful, extraordiarily detailed introduction to ActiveX/COM, bogged down with an eventual mixing of terms, technology, and purpose. The book leads one logically from the principles of COM, to simple COM objects, and a full-fleged ActiveX control. These early chapters have proven very useful, covering COM-by-hand up to effective use of MFC/ATL.Unfortunately, the book then slides into extreme complexity (and some early chapters were rich with uneeded information). We needed more clarity and more appendix.This is not a bad book. It was worth the money to me. It's just that I felt like the authors forgot that this is an introduction halfway through.

#### Download to continue reading...

Visual Developer VBScript 2 & ActiveX Programming: Master the Art of Creating Interactive Web [Pages with Visual Basic Scr](http://overanswer.com/en-us/read-book/l2z1E/professional-visual-c-5-activex-com-control-programming.pdf?r=fFexqG1XPDtS33yADvbEupLn%2Fkcp2duLy1fe3VmuWLi1icPKi%2FLNUahh7Q%2BTHExe)ipt 2 and ActiveX Professional Visual C++ 5 Activex/Com Control Programming Activex Development With Visual Basic 5: Windows 95 & Wondows Nt : The Professional Guide to Programming Internet/Intranet Applications Delphi Programming with COM and ActiveX (Programming Series) (Charles River Media Programming) Visual Basic 5 Control Creation Ed.: With CDROM (ActiveX) Essential Visual Basic 5.0 Fast: Includes ActiveX Control Development (Essential Series) Instang Visual Basic 5: ActiveX Control Creation 1st, 1997 Wrox (Instant) ActiveX Sourcebook: Build an ActiveX-Based Web Site Visual Developer Creating ActiveX Controls with Visual Basic 5: The Comprehensive Guide for Creating Powerful Web Controls Windows Speech Recognition Programming: With Visual Basic and ActiveX Voice Controls (Speech Software Technical Professionals) Visual Basic 6 Object-Oriented Programming Gold Book:

Visual C++ 5 Control Self-Assessment: Reengineering Internal Control (Enterprise Governance, Control, Audit, Security, Risk Management and Business Continuity) Programming Distributed Applications with Com and Microsoft Visual Basic 6.0 (Programming/Visual Basic) Java: The Simple Guide to Learn Java Programming In No Time (Programming,Database, Java for dummies, coding books, java programming) (HTML,Javascript,Programming,Developers,Coding,CSS,PHP) (Volume 2) Dan Appleman's Developing COM/ActiveX Components With Visual Basic 6 Dan Appleman's Developing Activex Components With Visual Basic 5.0: A Guide to the Perplexed Web Power with Visual Basic Script and ActiveX Learn Activex Development With Visual C++ 6.0 Activex Controls With Visual Basic 5.0

<u>Dmca</u>